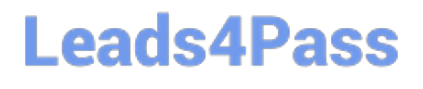

# **SITECORE-10-NET-DEVELOPERQ&As**

### Sitecore 10 .NET Developer

### **Pass Sitecore SITECORE-10-NET-DEVELOPER Exam with 100% Guarantee**

Free Download Real Questions & Answers **PDF** and **VCE** file from:

**https://www.leads4pass.com/sitecore-10-net-developer.html**

### 100% Passing Guarantee 100% Money Back Assurance

Following Questions and Answers are all new published by Sitecore Official Exam Center

**63 Instant Download After Purchase** 

- **63 100% Money Back Guarantee**
- 365 Days Free Update
- 800,000+ Satisfied Customers

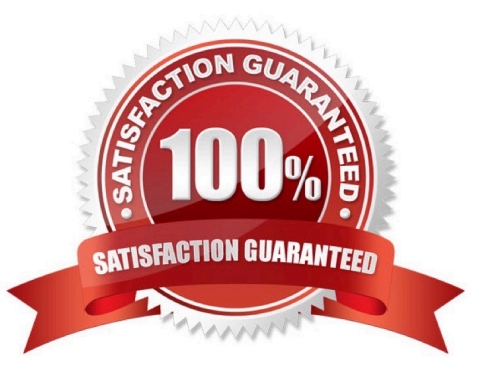

## **Leads4Pass**

#### **QUESTION 1**

If you want to limit the serialization of items under the Navigation item to the item itself and those one step below, what property should you add to the includes to indicate this limitation?

A. Item path

B. Scope

C. Nothing, this is the default

D. Name

Correct Answer: C

#### **QUESTION 2**

You are designing a component that will allow users to select acontent item from a specific place within the content tree as the data source. How will you ensure the component is flexible and the user can select a content item upon use?

A. Ensure the insert options for the component are enabled so the Author can change the content item for the component.

B. Ensure the users can create a new component from Experience Editor and configure the Datasource Template field.

C. Ensure the component supports a change to the data source and configure the Datasource Location field.

D. Ensure you add a placeholder within the component so the Experience Editor prompts the user for a content item.

Correct Answer: C

#### **QUESTION 3**

What is the purpose of developing field editor buttons for Experience Editor?

A. To allow ContentAuthors to edit image fields within Experience Editor.

- B. To provide additional field-editing functionality for complex fields through a pop-up window.
- C. To give Content Authors the ability to change the field type as they work on content.
- D. To open therich text editor for fields of the rich text type in Experience Editor.

Correct Answer: B

#### **QUESTION 4**

You have configured a new role for graphic designers at your company. How would you add multiple existing users to the role?

## **Leads4Pass**

- A. Go to the Security Editor and use the Assign tool to assign users to the role.
- B. Go to the Role Manager and click New to add users to the selected role.
- C. Go to the Role Manager and use the Members tool to add users as members of the role.
- D. Go to the User Manager and click New to add the selected users to the desired role.

Correct Answer: C

#### **QUESTION 5**

Which view type would you develop for structural components with multiple placeholders when using the ASP.NETCore Rendering SDK?

- A. Standard view components
- B. Model-bound components
- C. Custom view components
- D. Partial view components

Correct Answer: C

[Latest SITECORE-10-NET-](https://www.leads4pass.com/sitecore-10-net-developer.html)[DEVELOPER Dumps](https://www.leads4pass.com/sitecore-10-net-developer.html)

[SITECORE-10-NET-](https://www.leads4pass.com/sitecore-10-net-developer.html)[DEVELOPER Practice Test](https://www.leads4pass.com/sitecore-10-net-developer.html) [DEVELOPER Braindumps](https://www.leads4pass.com/sitecore-10-net-developer.html)

[SITECORE-10-NET-](https://www.leads4pass.com/sitecore-10-net-developer.html)